Henk van Ess

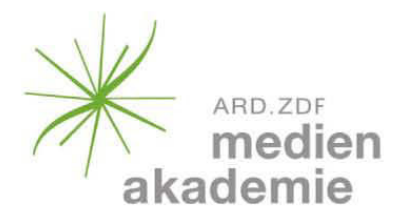

# Der Google-Code

## Das Geheimnis der besten Suchergebnisse

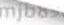

odfg3nbufwsdfm

rabdfg3nbu

VI\*&^K@#)!))))kbjidfso:ElKr #95 7583487dfki30apdfg[ iiwia8b892383488b72349dfikubiJdl\*d)5&39480b9s8dfk34J0b93474283490bnkw8&#\*\$(kbu389#\*\$&492 islbp||039)kbu29038Bku8234|5inb8erm|b89Ele894nbiBle93kJpPNue\ro) 398\$kbnud89f90234 IKl3ij34kniBNI\*&^K@#)!))))kbjidfso:EIKrj384294nmbibjckIDF\*#JIBOE)83j4IBJEKFL:D )384jiwia8b892383488b72349dfjkubiJdi\*d)5&39480b9s8dfk34]Ob93474283490bnkw8&#\*\$(kb

9)385nknislbp||039)kbu29038Bku8234j5inb8ermjb89Ele894nbiBle93kJpPNue\ro)\_398 JKbijedKl3ij34kniBNI\*&^K@#}!))))kbjidfso;ElKrj384294nmbibjckIDF\*#JIBOE)83j4iBJEKFL:D

84ibkduow{}\(3847()384jiwia8b89238348BNI\*&^K@#)!))))kbjidf\*d)5&39480b9s8dfk34JOb93474283490bnkw8& i30nk29vj3bji\*\$&#9483\$\*59)385nknislbp[|o3()384jiwia8b8923834j5inb8ermjb89Ele894nbiBle93kJpPNue\ro) 383457(#(\$0JKbijedKl3ij34kniBB\$\*59)385nknislbrdfso:ElKrj384294nmbibjcklDF\*#JIBOE)83j4iB duow{]\(3847()384jiwibijedKl3ij34kniBNI\*&349dfjkubiJdi\*d<mark>)5&39</mark>480b9s8dfk34]Ob9347428

\$&#9483\$\*59)385nknislbp|lo39)kbu29038Bku823415i IKbijedKi3jj34kniBNI\*&^K@#)!))))kbjidfso:ElKri384294nmbibic 84lbkduow 3847()384iiwia8b892383488

EIKrj384294r

2349dfjkubiJdi\*d)5&39480b9

k3nb 8&# 34] Ob93474283490 38Bku8234j5inb8ermjb89Ele894nbiBle93kJpPNue\ro) nud89

kbnud89f90234iBleufil 90bnkw8&#\*\$(kbu389#\*

e894nbiBle93kJpPNue\ro) 398Skbnud89f902 **IR3i4iBJEKEL:D** 

480b9s8dfk34]Ob93474283490bnkw8&#\*\$(kb 08ermjb89Ele894nbiBle93kJpPNue\r ibjckIDF\*#JIBOE)83j4iBJEKFL:D

E90383457(#(\$0JKbijedKl3ij34kniBNI\*&^K@#)!))))kbjidfso 9dfjkubiJdi\*d)5&39480b9s8dfk %&\*#\*(\$\*&%84ibkduow{j\(3847()384jiwia8b892 edKl3ij34kniBNl\*&^K@#)!))))kbjidfso:ElKrj384294nmbibjcklDF\*#JIBOE)83j4iBJEKFL:D

ow{}\(3847()384jiwia8b892383488b72349dfjkubiJdi\*d)5&39480b9s8dfk34]Ob93474283490bnkw8&# ji\*\$&#9483\$\*59)385nknislbp||o39)kbu29038Bku8234j5inb8ermjb89Ele894nbiBIe93kJpPNue\ro)\_ RNI\*&^K@#)!))))kbjidfso:ElKrj384294nmbibjcklDF\*#83490bnkw8&#\*\$(kbu389#\* ax8234j5inb8ermjb8u29038Bku8234j5inb8ermjb89Ele894nbiBle wwkbjidfso:EIKrj384294nmbibjckIDF\*#JIBOE)83j4iBJEKFL:D

DDISON-WESLEY

))kbjidfso:ElKrj384294nmbibjckIDF\*#JIBOE)83i4iBJE

83488b72349dfjkubiJdi\*d)5&39480l 1knislbp||039)kbu29038Bku8234j5inb8er

483\$\*59)385nknislbp||o39)kbu29038Bku8234j5in

\$0JKbijedKl3ij34kniBNI\*&^K@#)!))))kbjidfso:ElKrj384294ni 34ibkduow()\(3847()384jiwia8b892383488b7

4kniBNI\*&^K@#)!))))kbjidfso:ElKrj384294nmbibjo

)384jiwia8b892383488b72349dfjkubi

!9vj3bji\*\$&#9483\$\*59)385nknislbp||o39)kbu

hibjckIDF"#JIBOE)83j4iBJEKFL:D "Idi"d)5&39480b9s8dfk34]Ob93474283 (5inb8ermjb89Ele894nbiBle93kJ **F\*#JIBOE)83j4iBJEKFL:D** 

3ibuo349S 9038Bkuapdfol

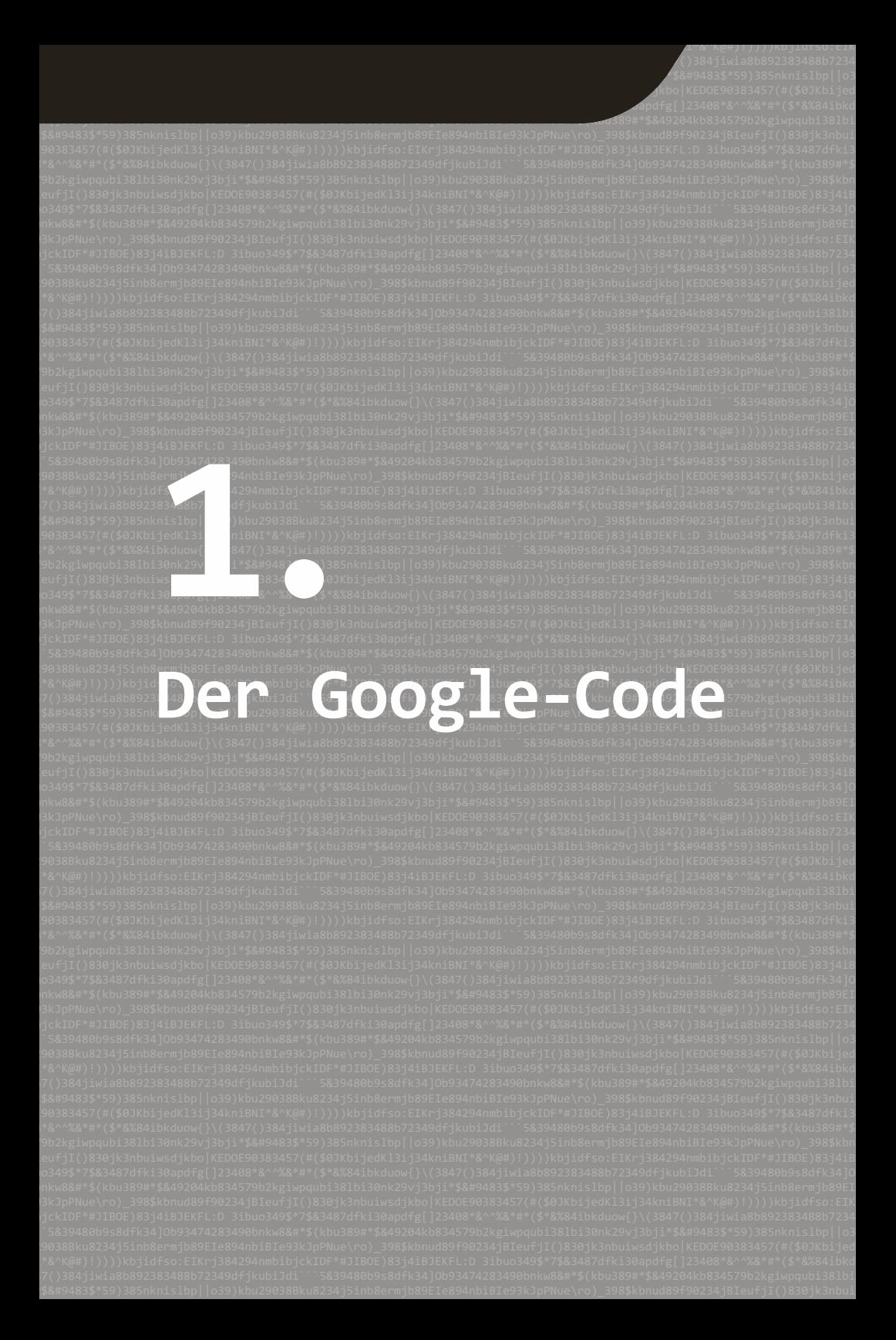

In diesem Kapitel lernen Sie eine eigenwillige, jedoch äußerst effektiven Suchmetho*de kennen. Richten Sie keine Fragen mehr an Google, sondern nehmen Sie den Anfang einer Antwort vorweg. Sie lernen außerdem, dass Parkinson nicht tödlich ist.*

Google ist kein Orakel, sondern eine Maschine. Sie kennt den Inhalt von Milliarden von Webseiten und vergleicht diesen mit Ihrer Suchanfrage. Wenn Sie in Google suchen, dann spielen Sie gewissermaßen eine Partie Memory.

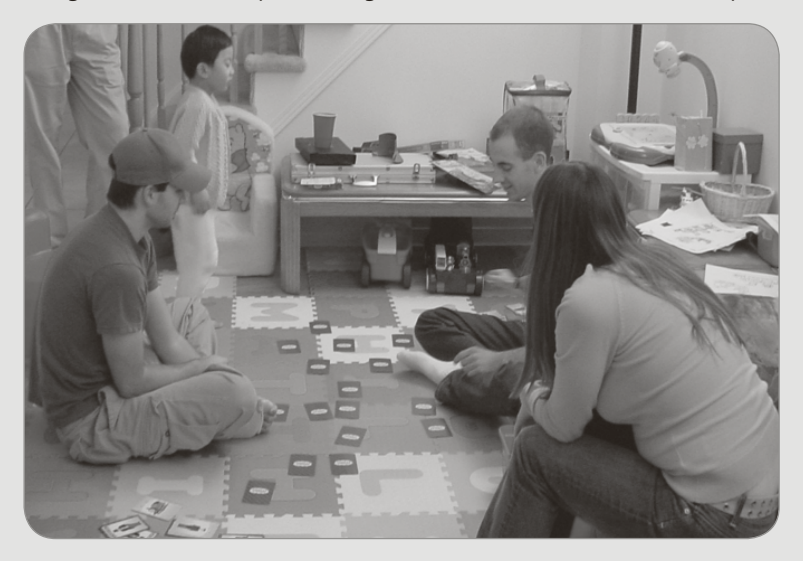

*Wenn Sie Ihre Frage auf den Tisch legen, sucht Google die dazugehörige Antwort. Die Maschine nimmt Ihre Frage sehr wörtlich.*

Die Intelligenz muss von Ihnen kommen, nicht von Google. Verlassen Sie sich zu sehr auf die Suchmaschine, geht tagtäglich sehr viel schief. Ihre Ergebnisliste wird zu lang, zu unklar, zu kurz, unzuverlässig, undeutlich, nicht interessant, unlesbar oder unsinnig. Schon ein kleiner Buchstabe kann den Unterschied ausmachen sein. Nehmen wir z.B. an, Sie suchen mit der folgenden Anfrage nach einem Foto von einem Fiat Punto:

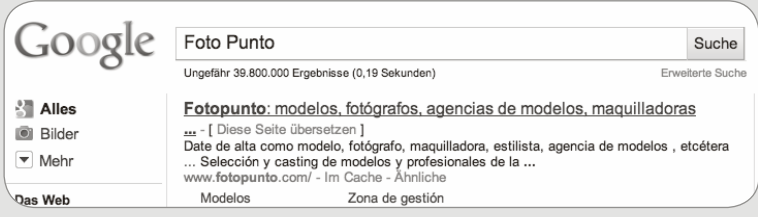

<span id="page-3-0"></span>Stattdessen landen Sie bei einer spanischen Fotomodell-Site. Mit *Foto Punto* finden Sie als erstes Ergebnis nichts Brauchbares, mit *Fotos vom Punto* aber schon:

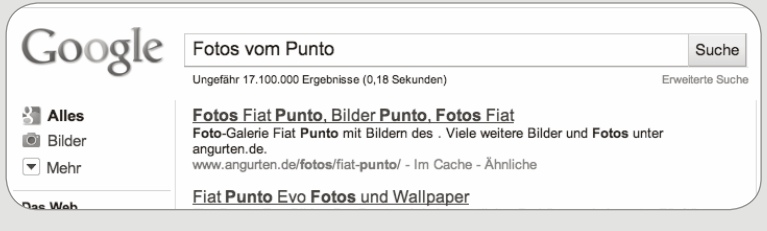

*Erfahrene Sucher wissen, was hier fehlt: Anführungszeichen. Diese kommen an anderer Stelle in diesem Buch zum Einsatz.*

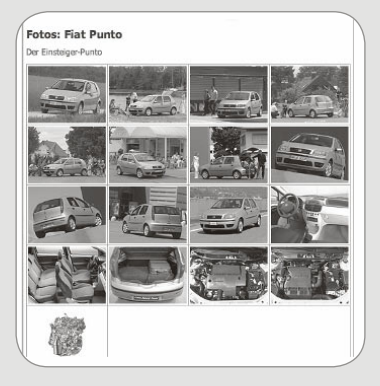

Die wichtige Änderung bestand hier darin, das **s** in **Fotos** zu ergänzen. Der Unterschied zwischen einem guten und einem schlechten Ergebnis ist in diesem Fall der Unterschied zwischen Plural und Singular. Sind Sie auf der Suche nach einer Zeichnung von einer Boeing 737? Dann scheint *"construction design" Boeing* eine gute Wahl. Aber Achtung, Profis sprechen ihre eigene Sprache und leben mitunter in ihrer eigenen Welt. So sehr, dass auf der Zeich-

nung oder dem zugehörigen Text nicht die Bezeichnung "construction design" erscheint. Ein Zeichner weiß selbst, dass es eine Konstruktionszeichnung ist, und erwähnt das im Dokument selbst natürlich nicht. Daher können Sie die Arbeit eines Experten nicht einfach mit Hilfe von geläufigen Ausdrücken finden.

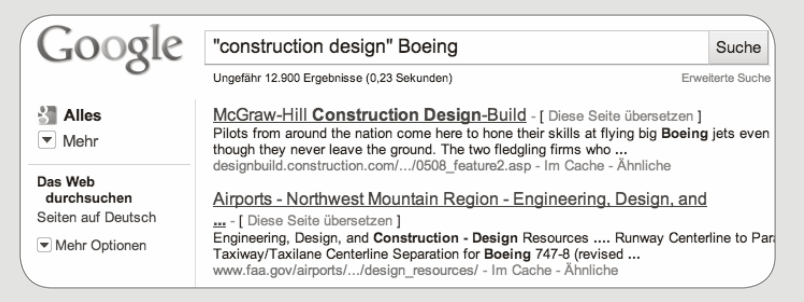

*Mit "construction design" Boeing landen Sie bei einer Passage aus diesem Buch und nicht bei einer Konstruktionszeichnung einer Boeing.*

Noch ein Beispiel. Sie suchen in Google echte Bewerbungsschreiben, keine Muster. Welche Frage stellen Sie dann? Meistens bekomme ich diese Antwort:

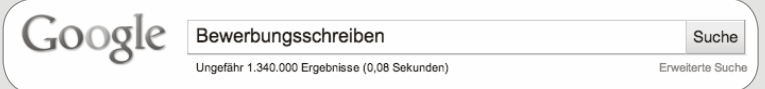

Sie landen bei einer Site mit Musterbewerbungen, nicht mit echten:

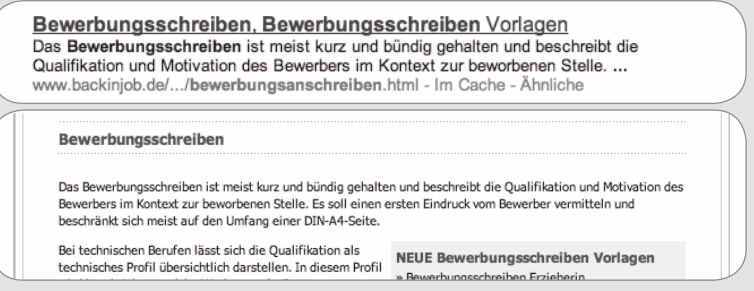

Vielleicht sagen Sie: "Ich suche einfach eine Site mit Bewerbungen, dann ist das doch prima!" Natürlich, aber Ihr Ziel war es, ein echtes Bewerbungsschreiben zu finden. Denken Sie erneut nach. Was funktioniert besser? Warum ist "Bewerbungsschreiben" nicht klug, wenn Sie nach Bewerbungsschreiben suchen? Haben Sie je Folgendes in einer Bewerbung geschrieben:

*"Anbei sende ich Ihnen eines meiner Bewerbungsschreiben.*"*?*

Warum nicht? Wer ein Bewerbungsschreiben versendet, sagt im Bewerbungsschreiben nicht, dass es ein Bewerbungsschreiben ist. Das wissen die Empfänger bereits. Kurzum, ein Bewerbungsschreiben *existiert* einfach. In dem Brief selbst wird darauf nicht aufmerksam gemacht. In einem Gedicht steht meistens nicht das Wort *Gedicht*. Auf einem Etikett steht nicht, dass es ein *Etikett* ist. Gedichte und Etiketten sind uns geläufig.

Und doch erwarten Sie, dass der Suchbegriff "Bewerbungsschreiben" in einem Bewerbungsschreiben steht. Die Suchmaschine hat Sie enttäuscht. Sie meckern über das Ding und sagen: "Was ich suche, gibt es einfach nicht, ich gebe also auf." Sie haben jetzt keine blasse Ahnung mehr, wo Sie suchen müssen. Kein Wunder. Sie suchen nach Begriffen, die sich nicht im gesuchten Dokument befinden. Keine Suchmaschine der Welt kann Ihnen dabei helfen. Wie Sie mithilfe des Google-Codes trotzdem ein echtes Bewerbungsschreiben finden, lesen Sie auf Seite 119.

<span id="page-5-0"></span>Benutzen Sie den "Google-Code". Gehen Sie nicht von dem aus, was Sie suchen, sondern von dem, was Sie finden möchten. Stellen Sie keine Frage, sondern geben Sie die Antwort. Stellen Sie sich vor, was Sie suchen. Versuchen Sie logisch zu kombinieren, wie die gesuchte Information formuliert sein könnte. Welche Begriffe verwendet jemand, um meine Frage zu beantworten? Der beste Weg, um die richtigen Worte zu finden, ist so zu tun, als ob Sie selbst der Verfasser der Antwort wären.

Ein Beispiel: Ich nutze den Google-Code für die Frage: "Was ist Twitter?"

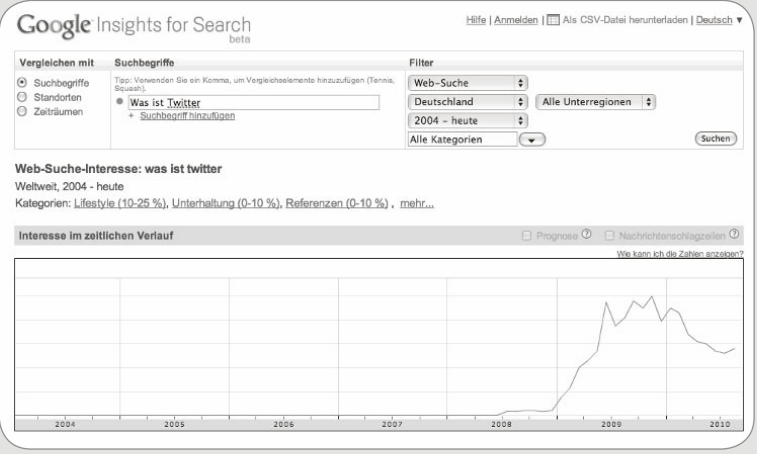

*Dieses Bild zeigt, das die breite Masse erst seit 2009 kräftig danach gesucht hat, was es mit Twitter auf sich hat.*

Laut Google-Statistik geben die meisten Benutzer einfach die Frage *Was ist Twitter* ein. Ist das die beste Lösung? Sie fragen Google nach allen Quellen, die die Wörter *was ist Twitter* auf einer Seite haben. Aber was ist, wenn der Autor der Website andere Begriffe verwendet? Wenn er z.B. schreibt, wie Twitter funk*tioniert*?

Auch damit kommen Sie nicht weiter, sondern landen auf einer Seite, auf der sich andere fragen, wie Twitter funktioniert.

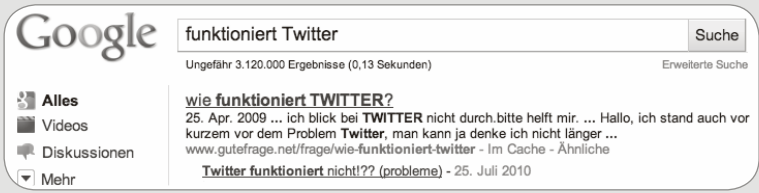

<span id="page-6-0"></span>Wagen wir einen zweiten Versuch:

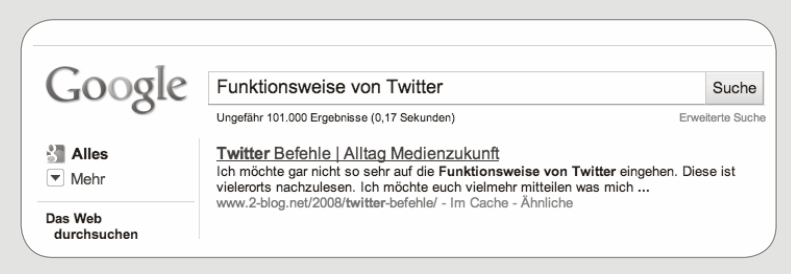

Dieses Dokument erläutert eben gerade nicht die Funktionsweise von Twitter.

#### **Zeit für den Google-Code!**

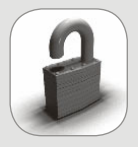

Wie würden Sie selbst erklären, wie Twitter funktioniert? Sie müssen nicht die ganze Antwort vorwegnehmen, sondern nur den Anfang. Wahrscheinlich fängt Ihre Antwort so an: "Mit Twitter können Sie ..."

Den Rest der Antwort kennen Sie zwar nicht, aber genau das ist der Trick beim Google-Code. Sie brauchen nur den Anfang. Sehen Sie sich die folgende Anfrage an:

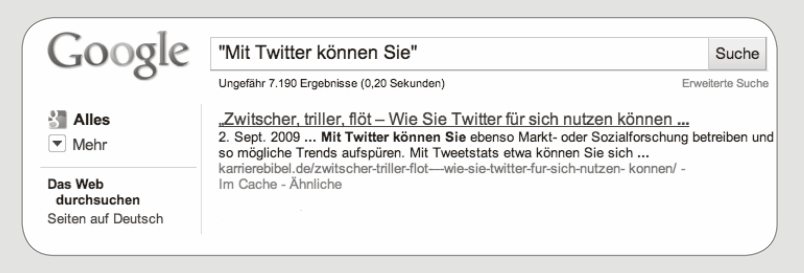

*Stellen Sie keine Fragen, sondern verfassen Sie Antworten.*

Warum Anführungszeichen? Damit legen Sie und nicht Google die Reihenfolge der Wörter fest. Ohne Anführungszeichen können die Wörter irgendwo auf der Seite stehen, mit müssen sie exakt in der Reihenfolge vorkommen, in der Sie sie eingeben.

Sie überlegen sich im Voraus einen Teil der Antwort. Wenn Sie das gut machen, bekommen Sie den zweiten Teil geliefert. Ihr Ergebnis ist nicht nur genau, vielmehr nimmt die Anzahl der Ergebnisse rapide ab, wenn Sie Anführungszeichen verwenden und mit mehreren Wörtern suchen.

<span id="page-7-0"></span>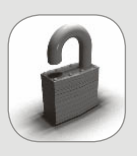

Der ultimative Google-Code für die Frage "Was ist Twitter" ist verblüffend einfach:

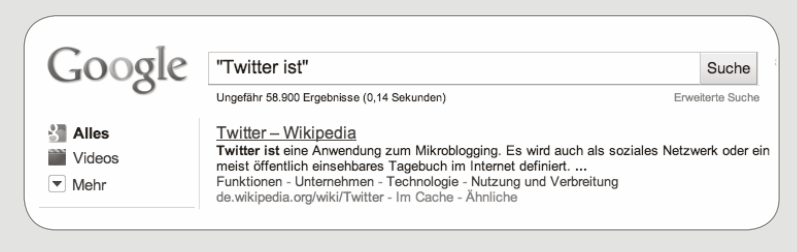

Neben *Twitter* verwende ich hier nur noch das Wort *ist*. Das kleine Wort *ist* ist, wenn Sie denken wie ein Autor, eine prima Methode, um Meinungen oder Aussagen über etwas zu finden. Betrachten Sie die folgenden Beispiele:

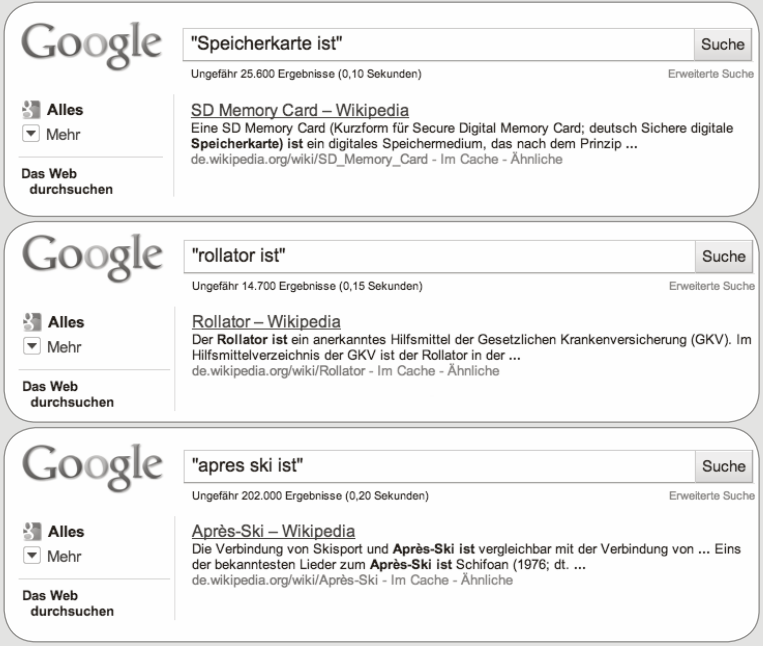

Wie suchen Sie? Studien zeigen, dass die meisten Menschen nicht mehr als drei Wörter eingeben, meistens sogar nur zwei bzw. eins. Hier sehen Sie eine Liste mit den Suchanfragen in Google.de aus den letzten sieben Tagen.

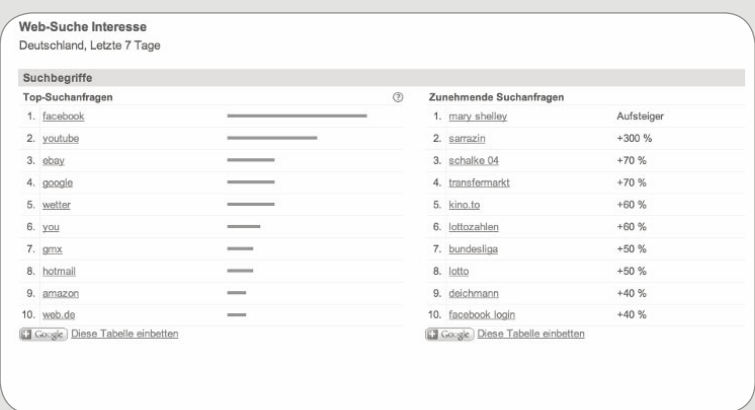

Mitunter schleichen sich Tippfehler in die Suche ein, doch Google löst das Problem derzeit unmittelbar bei der Eingabe. Sie erhalten den Vorschlag, die Schreibweise des Worts zu ändern, und sehen außerdem schon die ersten zwei Websites, auf denen der Begriff in der richtigen Schreibweise vorkommt.

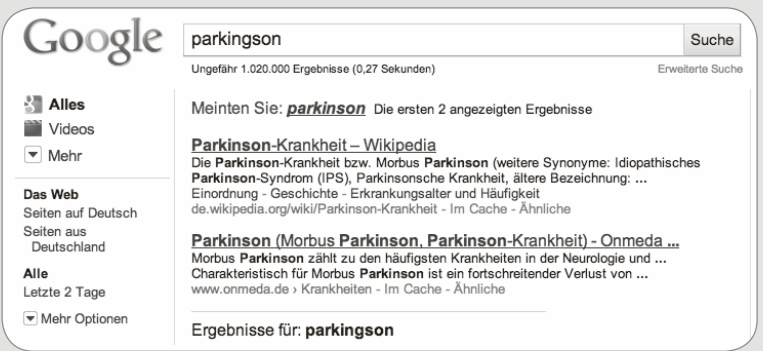

*Wer schnell klickt, sieht nicht einmal, dass seine Suchanfrage fehlerhaft war.*

Hier möchte jemand mehr über die Parkinson-Krankheit wissen. Meistens hat ein Suchender jedoch eine weitere Absicht. Angenommen, die tatsächliche Frage lautet: Wie tödlich ist Parkinson? Was wäre dann eine gute Suche?

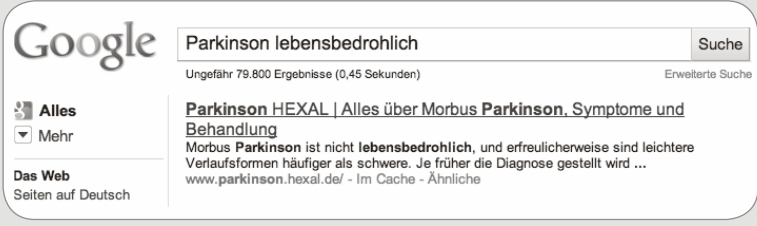

<span id="page-9-0"></span>Das oberste Ergebnis ist nicht relevant.

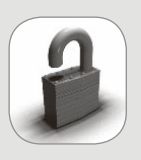

Wenden Sie jetzt den Google-Code an. Wie würden Sie eine Antwort beginnen? Es sind nur zwei Antworten möglich: Die Krankheit ist tödlich oder die Krankheit ist nicht tödlich. Geben Sie das in Google ein:

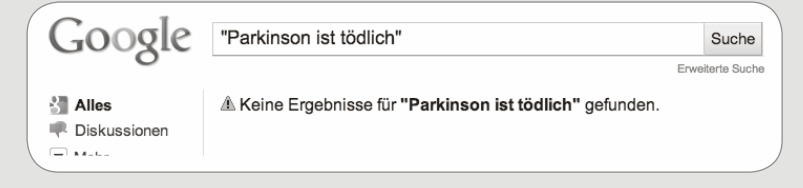

Die Suche liefert kein Ergebnis. Ist die Krankheit etwa nicht tödlich? Fragen Sie Google:

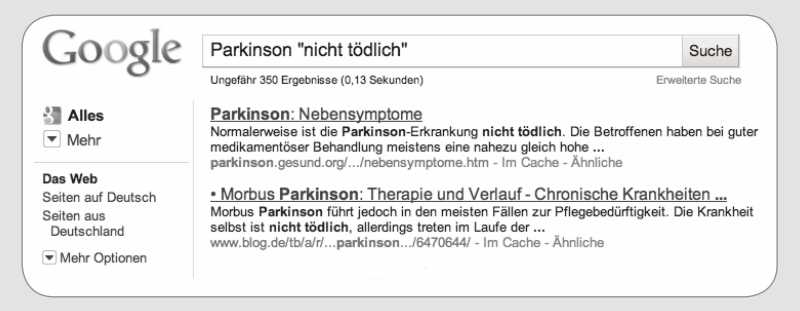

Ja, so ist es. Die offizielle Parkinson-Vereinigung erklärt genau das auf ihrer eigenen Site. Alles, was Sie getan haben, um die Antwort zu finden, ist, die Antwort selbst zu geben.

Angenommen, Sie suchen eine *Zugverbindung in die Bretagne*. Im letzten Kapitel lernen Sie noch ein besonderes Werkzeug kennen, mit dem Sie den Google-Code noch präziser auf Ihre Frage abstimmen. Ich zeige Ihnen vorab schon, wie Sie nur in Überschriften im Titel der Webseite suchen und damit nicht im Text selbst. Das machen Sie mit **allintitle:**.

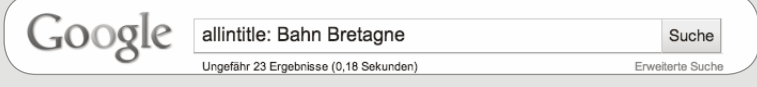

<span id="page-10-0"></span>Der Erfolg hängt von der richtigen Wortwahl ab: Mit **Zug** statt **Bahn** geht es von der Schweiz aus in die Bretagne.

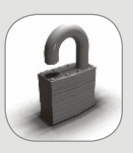

Da es in der Überschrift steht, wird der Autor wahrscheinlich im restlichen Text darüber schreiben. Sie erwarten irgendwo im Web eine Seite, in deren Titel eine Überschrift mit den Wörtern **Bahn**  und **Bretagne** steht. Und das stimmt:

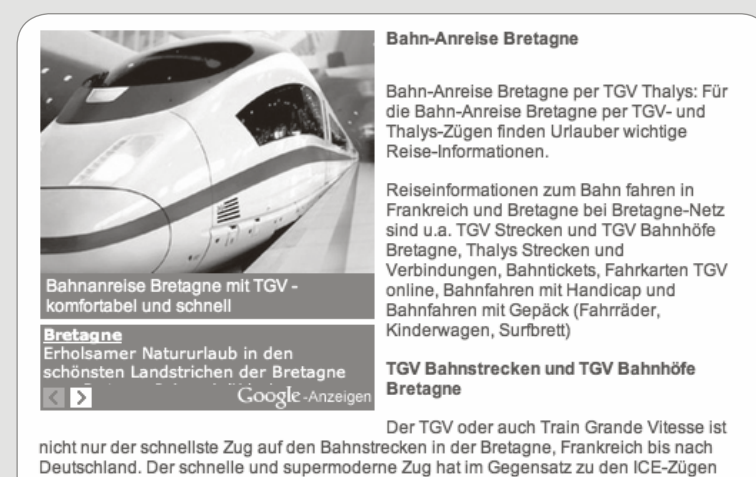

bisher auch keine schwerwiegenden technischen Probleme, im Gegenteil. Das Streckennetz für TGV-Zugverbindungen wird ständig erweitert und modernisiert und die Angebote für Bahnfahrten in die Urlaubsziele der Bretagne werden dank des TGV ständig erweitert.

#### Etwas exotischer ist die Suche nach einer Strecke in Marokko:

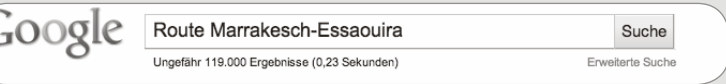

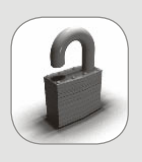

Keine schlechte Suche, aber mit dem Google-Code könnte sie besser sein. Welcher Passus kommt in nahezu allen Wegbeschreibungen vor? Keine Idee? Macht nichts. Öffnen Sie ein paar andere Wegbeschreibungen in Google und suchen Sie etwas, das in allen Dokumenten wiederkehrt. Es ist nicht immer das Wort **Strecke**.

Was jedoch fast überall erwähnt wird, ist "von ... nach ..." z.B. von Marrakesch nach Essaouira. Geben Sie das also ein. Benutzen Sie Englisch, um die Anzahl der Treffer zu erhöhen:

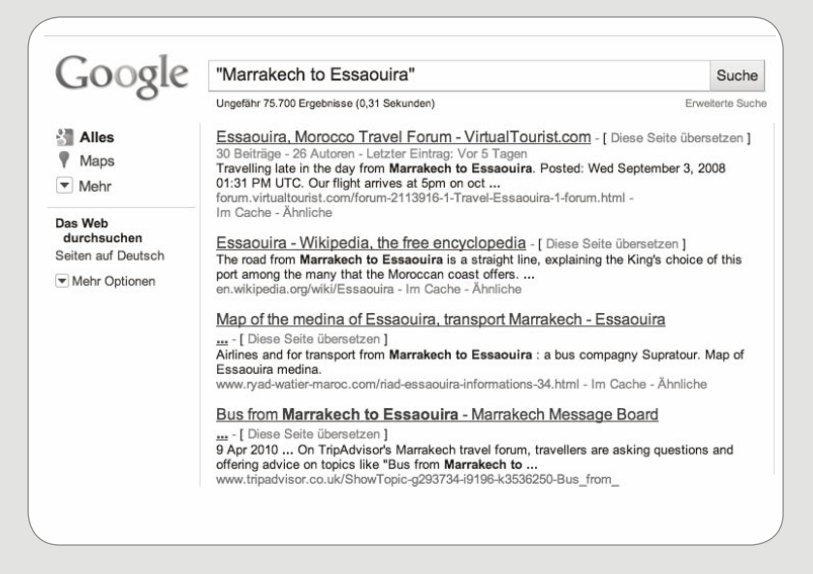

Jetzt kennen Sie den Google-Code. Im letzten Kapitel wird dieses Thema vertieft. Aber als Nächstes lernen Sie einige Mythen über Google kennen und erfahren, was es außer Google noch gibt.

### **22 Der G··gle-C·de**

(3847()

i```5&39480b9s8dfk34]Ob93474283490bnkw8&#\*\$(kbu389#\*\$&49204kb834579b2kgiwpqubi38lbi30nk29vj3bji\*\$&#9483\$\*59)385nknislbp||o39) bu29038Bku8234j5inb8ermjb89EIe894nbiBIe93kJpPNue\ro)\_398\$kbnud89f90234jBIeufjI()830jk3nbuiwsdjkbo|KEDOE90383457(#(\$0JKbijedKl3 BNI\*&^K@#)!))))kbjidfso:EIKrj384294nmbibjckIDF\*#JIBOE)83j4iBJEKFL:D 3ibuo349\$\*7\$&3487dfki30apdfg[]23408\*&^^%&\*#\*(\$\*&%84ibkduow 3847()384jiwia8b892383488b72349dfjkubiJdi```5&39480b9s8dfk34]Ob93474283490bnkw8&#\*\$(kbu389#\*\$&49204kb834579b2kgiwpqubi38lbi30n ji\*\$&#9483\$\*59)385nknislbp||o39)kbu29038Bku8234j5inb8ermjb89EIe894nbiBIe93kJpPNue\ro)\_398\$kbnud89f90234jBIeufjI()830jk3nbuiwsd DOE90383457(#(\$0JKbijedKl3ij34kniBNI\*&^K@#)!))))kbjidfso:EIKrj384294nmbibjckIDF\*#JIBOE)83j4iBJEKFL:D 3ibuo349\$\*7\$&3487dfki30ap **Google-** $\frac{1}{1}$  B  $\frac{1}{1}$  B  $\frac{1}{1}$  B  $\frac{1}{1}$  B  $\frac{1}{1}$  B  $\frac{1}{1}$  B  $\frac{1}{1}$  B  $\frac{1}{1}$  B  $\frac{1}{1}$  B  $\frac{1}{1}$  B  $\frac{1}{1}$  B  $\frac{1}{1}$  B  $\frac{1}{1}$  B  $\frac{1}{1}$  and  $\frac{1}{1}$  et  $\frac{1}{1}$  () 839)  $k$  lab  $1$  and  $k$ 

**2.**

iego astrodasti in die stad aan die stad aan die stad aan die stad van die stad van die stad van die stad van die stad van die stad van die stad van die stad van die stad van die stad van die stad van die stad van die sta biblickitekter $\sim$  3ibuos $3344$ jiwia8b892383488b7234 it: $\sim$ 3&#9483\$\*59)385nknis $1$ Ob9 $|$ 103 $|$ 93 $|$ 948 $|$ y $|$ 58 $|$ 9483\$\*59)385nknis $1$ bp $|$ ermibaating aan aan die 1938 van die 1938 van die 1938 van die 1930-1945 kbnud 89 kbnud 89 kbnud 89 kbnud 89 kbnud 89 kbnud 89 kbnud 89 kbnud 89 kbnud 89 kbnud 89 kbnud 89 kbnud 89 kbnud 89 kbnud 89 kbnud 89 kbnud 89 kbnud  $\blacksquare$ BNI\*&^^%&\*#\*(\$\*&%84ibkduo343jadingso:EIKrabibidingso:EIKrabibidingso:EIKrabibidingso:EIKrabibidingso:EIKrabibidingso:EIKrabibidingso:EIKrabibidingso:EIKrabibidingso:EIKrabibidingso:EIKrabibidingso:EIKrabibidingso:EI ababaran 200383151 | 3849204kb834579b2kgiwpqubi38lbi كالمستحدث المستحدث المستحدث المستحدث المستحدث المستحدث المستحدث المستحدث المستحدث المستحدث المستحدث المستحدث المستحدث المستحدث المستحدث المستحدث المستحدث المستحدث المست

`5&39480b9s8dfk34]Ob93<u>474283</u>490bnkw8&#\*\$(kbu389#\*\$&49204kb834579b2kgiwpqubi38lbi30nk29vj3bji\*\$&#9483\$\*59)385nknislbp||o3 bu29038Bku8234j5inb8ermjb89EIe894nbiBIe93kJpPNue\ro)\_398\$kbnud89f90234jBIeufjI()830jk3nbuiwsdjkbo|KEDOE90383457(#(\$0JKbijedKl3 BNI\*&^K@#)!))))kbjidfso:EIKrj384294nmbibjckIDF\*#JIBOE)83j4iBJEKFL:D 3ibuo349\$\*7\$&3487dfki30apdfg[]23408\*&^^%&\*#\*(\$\*&%84ibkduow :7()384jiwia8b892383488b7234} kubiJdi```5&39480b9s8dfk34]Ob93474283490bnkw8&#\*\$(kbu389#\*\$&49204kb834579b2kgiwpqubi38lbi \$&#9483\$\*59)385nknislbp||o3‱/u29038Bku8234j5inb8ermjb89EIe894nbiBIe93kJpPNue\ro)\_398\$kbnud89f90234jBIeufjI()830jk3nbui :90383457(#(\$0JKbijedKl3i)///BNI\*&^K@#)!))))kbjidfso:EIKrj384294nmbibjckIDF\*#JIBOE)83j4iBJEKFL:D 3ibuo349\$\*7\$&3487dfki3 408\*&^^%&\*#\*(\$\*&%84ibkduow{}\(3847()384jiwia8b892383488b72349dfjkubiJdi```5&39480b9s8dfk34]Ob93474283490bnkw8&#\*\$(kbu389#\*\$&49 9b2kgiwpqubi38lbi30nk20vjdbji\*\$&#9482000385nknislbp||o39)kbu29038Bku8234j5inb8ermjb89EIe894nbiBIe93kJpPNue\ro)\_398\$kbn ieufjI()830jk3nbuiws**istabalikbolikabaadiga (BDBI**)83j4iBADAI:BOENTABNI\*&^K@#)!))))kbjidfso:EIKrj384294nmbibjckIDF\*#JIBOE)83j4iB. io349\$\*7\$&3487dfki30<mark>apar<sub>5tJ</sub>z340a</mark>&^^%&\*\*{\$\*&%84ibkduow{}\(3847()384jiwia8b892383488b72349dfjkubiJdi```5&39480b9s8dfk34]O <span id="page-14-0"></span>*In diesem Kapitel räume ich mit einigen hartnäckigen Irrtümern über Google auf und enthülle, wie Google zu den Ergebnissen kommt. Lernen Sie das blühende Leben jenseits von Google kennen und entdecken Sie, in welcher baden-württembergischen Stadt am häufi gsten nach dem Ausdruck Kokain gesucht wird.*

$$
R'(u) = c \sum_{v \in B_u} \frac{R'(v)}{N_v} + cE(u)
$$

*Das Geheimnis von Google. Mit dieser Zauberformel verdienen die Eigentümer der amerikanischen Suchmaschine Milliarden von Euro pro Jahr.*

Welche der folgenden Behauptungen sind wahr?

- 1. Google ist gut im Finden neuer Sites.
- 2. Google ist vollständiger als andere Suchmaschinen.
- 3. Google ist derzeit die beste Suchmaschine.
- 4. Suchergebnisse von Google sind immer zuverlässig.
- 5. Google sucht weltweit.

Die Antwort ist: Alle fünf Aussagen sind **nicht wahr**.

Wie kann das sein? Um das zu verstehen, müssen Sie mehr darüber wissen, wie Google funktioniert. Das ist ein kompliziertes Thema. Daher beginnen wir am Anfang: Wir tun einfach so, als ob das Internet heute neu erfunden wird.

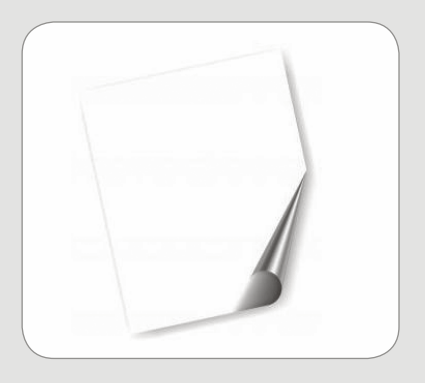

*Um de Arbeitsweise von Google zu verstehen, tun wir so, als ob das Internet ganz neu wäre. Was wären Ihre ersten Wörter im Web?*

Sie haben die Ehre, die erste Website der Welt zu füllen. Worüber werden Sie schreiben? Wird es eine Site über die politischen Verhältnisse zwischen Ost und <span id="page-15-0"></span>West? Eine Webzeitung mit aktuellen Internetnews? Ein Weblog mit Fotos vom ersten Geburtstag Ihres Kindes? Oder eine Site über "Lesen"? Ja, das wird es: eine Site über das Lesen. Sie eröffnen heute eine Site über Bücher. Sie sagen, welche Bücher Sie gut finden und warum. Einen Tag später kommt Ihr Nachbar auf die gleiche brillante Idee. Im neuen Web gibt es jetzt zwei Sites zum Thema Lesen, mehr nicht. Am dritten Tag wird *Startseite.de* gegründet. Unter dem Titel "Schöne Lesesites" platziert *Startseite* einen Link auf Ihre Site und nicht auf die Ihres Nachbarn. *Startseite* führt allerdings eine teure Werbekampagne mit ihm durch, die sofort zehntausende Besucher anzieht. Sie haben viel weniger Besucher. An Tag vier kommen allerlei andere Sites ins Web, aber keine neue Site über das Lesen. An Tag fünf wird Google eingerichtet. Die amerikanische Suchmaschine versucht, den Inhalt des Webs auf einer Festplatte zu speichern. Das ist eine einfache Aufgabe, da nur wenige Dutzend Websites vorhanden sind: Startseite, Ihre Site, die Ihres Nachbarn und noch ein paar andere Sites (die nicht vom Lesen handeln).

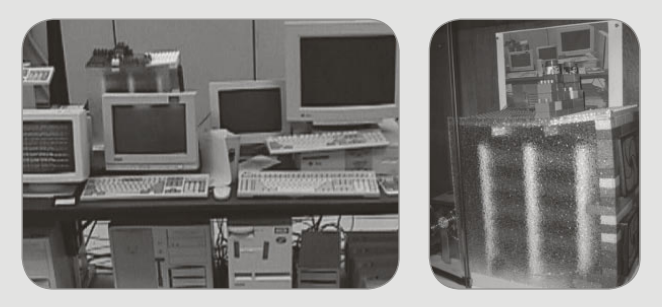

*Der Keller von Google in der Stanford-Universität 1996 (links). Google hieß damals noch Backrub. Die Farben des Google-Logos stammen von den Legosteinen (rechts).*

## **Wie funktioniert Google?**

Was passiert nun, wenn jemand *Lesen* in Google eingibt? Welche Site steht dann an erster Stelle? Ist es Ihre, weil Sie einen Link von *Startseite* bekommen haben? Ist es Startseite, weil diese Site am häufigsten besucht wird? Oder ist es die Website Ihres Nachbarn? Hier sehen Sie die Antwort:

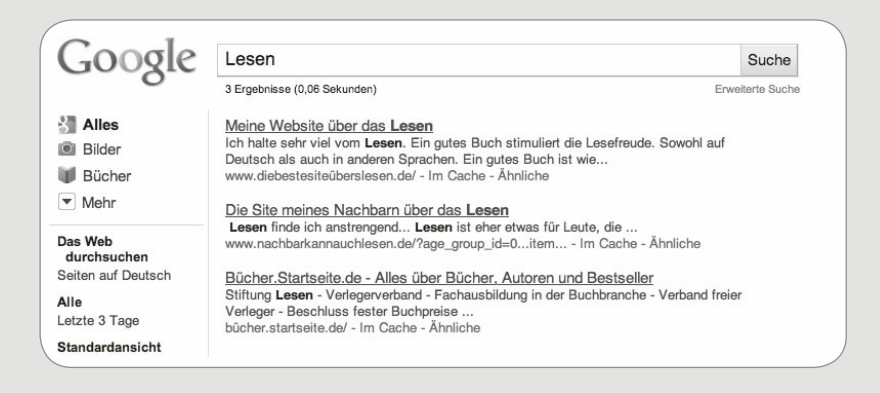

Sie sehen, dass Sie auf Platz 1 stehen, Ihr Nachbar auf Platz 2 und die viel bekanntere Startseite auf Platz 3. Wie kommt das? Betrachten wir die Logik, die hinter einer Ergebnisliste in Google steht.

Die wichtigste Site ist für Google vor allem diejenige, über die die Leute reden. Das passiert im Internet über Links. Wenn eine Website einen Link auf eine andere Website platziert, sieht Google das als eine Empfehlung an ("geh da mal gucken"). Google findet es gut, Sites mit vielen Links in der Ergebnisliste höher zu platzieren als Sites, über die niemand spricht. In unserem Beispiel landen Sie daher auf Platz 1, denn Sie haben die einzige Site mit einem Link. Niemand spricht über *Startseite* und niemand verlinkt zu Ihrem Nachbarn.

Nur *Startseite* hat Sie verlinkt. Das sieht Google als Empfehlung, Sie auf Platz 1 zu setzen. *Startseite* selbst landet auf Rang zwei, da Google auch berücksichtigt, wie häufig sich das gesuchte Wort auf einer Site befindet. Steht das Wort Lesen nur ein paar Mal auf einer Site, bedeutet das eine niedrigere Relevanz als bei einer Site, die das Wort häufiger enthält (Das Wort Lesen tausendfach auf einer Site unterzubringen ist übertrieben, denn Google betrachtet das als Spam.). Ihr Nachbar befasst sich auf seiner Site nur mit Lesen. *Startseite* behandelt hingegen noch allerlei andere Themen.

Google hat also eine eigene Methode, Suchergebnisse zu gewichten. In der Regel besetzen nicht die besten oder neuesten Websites die Spitze der Ergebnisliste, sondern die am häufigsten beachteten Sites. Google glaubt an das Funktionieren des sozialen Netzwerks.

Die Idee des früheren niederländischen Gewerkschaftsvorsitzenden der NKV (später mit der NVV in die FNV aufgegangen) war, dass die Wirtschaft der Niederlande durch zweihundert Menschen geführt wird, die einander kennen <span id="page-17-0"></span>und beeinflussen. Google arbeitet nach einem ähnlichen Prinzip. Die Idee, danach zu schauen, wie viele Links auf eine Site verweisen, hat einen Namen: *PageRank*.

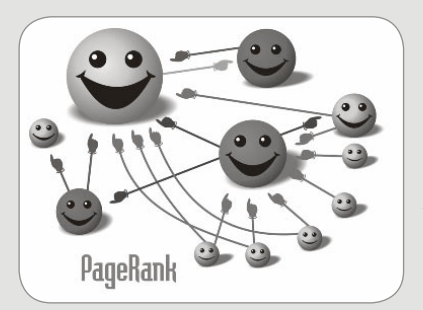

*Google schaut nicht nur, ob man über Sie spricht, sondern auch, wer das tut. Links von wichtigen Sites fallen mehr ins Gewicht. Es hat keinen Sinn, mit Freunden abzusprechen, sich untereinander mehrfach zu verlinken, um in der Ergebnisliste von Google höher zu steigen (es sei denn, dass man bedeutende Freunde hat).*

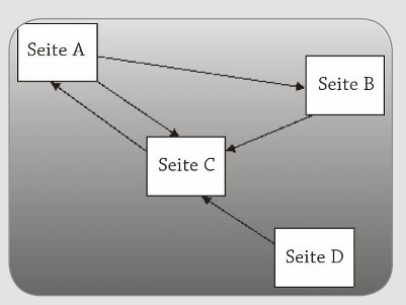

*Vier Websites. Welche spricht Google am meisten an? Es ist Seite C, da sie die meisten Links erhält.*

Die Suchmaschine betrachtet, wie häufig eine Website von anderen erwähnt wird und merkt sich das sehr genau. Je häufiger auf eine Website verwiesen wird, desto wichtiger wird diese. Der PageRank ist eine Note von 0 bis 10. Die wichtigsten Sites haben einen PageRank von 10. Neulinge bekommen eine 0.

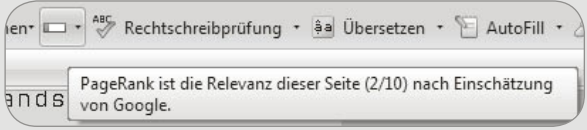

*Laden Sie von toolbar.google.com die Google Toolbar herunter und aktivieren Sie unter Optionen/Tools den Eintrag PageRank. Ab jetzt sehen Sie, wenn Sie sehr genau schauen, einen grünen Balken bei einem PageRank von 1 oder mehr und einen weißen Balken bei 0. Bewegen Sie den Mauszeiger ohne zu klicken über den Balken, wird die genaue Zahl angezeigt. Je höher die Zahl, desto mehr Menschen verlinken zu der Site.*

Plagegeister missbrauchen das. Sie platzieren beispielsweise die Wörter "komische Frisur" auf verschiedenen Websites, gefolgt von einem Hyperlink auf den Lebenslauf von Volker Bouffier. Google denkt: Jemand sucht nach "komische Frisur", welche Website wird in diesem Zusammenhang am häufigsten genannt? Antwort: die offizielle Regierungssite. Und dass, obwohl die Wörter "komische" und "Frisur" nicht ein einziges Mal auf der Regierungssite vorkommen! Monatelang führte diese Art von "Google Bombe" zur Erheiterung. Inzwischen hat Google die Suchergebnisse geändert.

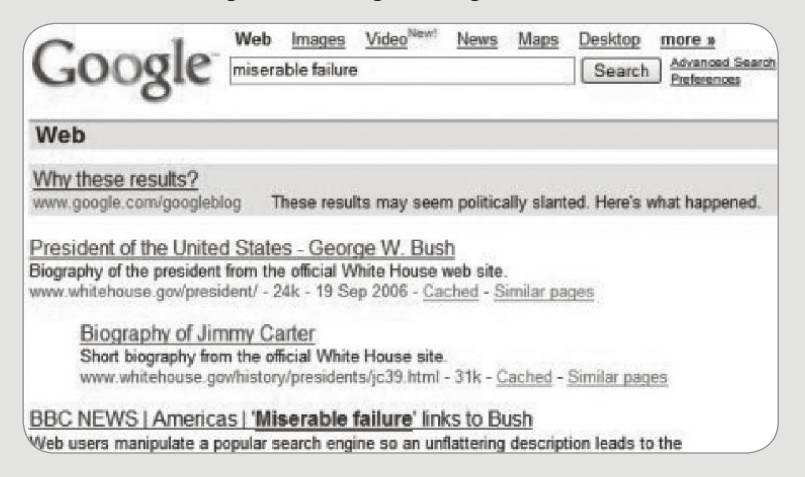

*Wer ist ein großer Versager? Aufgrund der zahlreichen Links, die er im Zusammen*hang mit den Begriffen "miserable failure" erhielt, war dies jahrelang George Bush.

Scientology versteht es, kritische Veröffentlichungen über die Bewegung aus den Top 3 von Google zu verdrängen. Die Sekte war nicht erfreut über die Warnungen der niederländischen Autorin Karin Spaink vor Scientology. Daher griff sie zu einem Trick und errichtete weltweit über zweihundert "Linkfarmen", auf denen das Wort *scientology* immer auf positive Texte verwies. Die Kritik von Spaink sackte immer weiter weg.

Wer sind die "200 von Google" in Deutschland ? Google platzierte beispielsweise Mister Wong in der Hierarchie oft als Nr. 1. Danach folgen die deutsche Google-Site, Universitätssites sowie mit Spiegel, Zeit und FAZ wichtige Mediensites. Je älter die Site, desto höher ist meist der PageRank. Warum? Ein Baby hat erst wenig Freunde, ein Erwachsener hat jedoch allerlei Bekannte. Je länger Sie leben, desto größer ist die Chance, dass andere Sie kennen. Gutes Abschneiden in Google ist tatsächlich eine Frage von gutem Sitzfleisch.

#### <span id="page-19-0"></span>Voelspriet enschlüsselt das PageRanking von Google

Marco Derksen (Upstream) Sonntag, 12. Januar 2003, 21:11 Rubrik: Suchmaschinenmarketing | Gelesen: 1241 mal (2568 mal angeklickt)

Die Suchseite Voelspriet hat das PageRanking von Google entziffert. Praktische Anwendung dieses Funds ist die "Google Top 100 Niederlande" mit den wichtigsten niederländischen Meinungsführern.

Der Herausgeber Reed Elsevier ist laut Google mit "Elsevier Science" die wichtigste Website der Niederlande. Es ist die einzige Website in den Niederlanden, die 9 von 19 PageRanking-Punkte hat. In Belgien ist die Europäische Kommission für Standardisierung die Nummer 1 (7 von 10).

Voelspriet, selbst auf Platz 491, arbeitete Wochen an der Entzifferung des PageRankings, dessen mathematische Formel übrigens kein Geheimnis ist. Die Top 100 werden ab dem 1. Februar jeden Monat auf Voelspriet veröffentlicht, die Top 1000 sind nur auf Anfrage erhältlich. Die Top 100 wird auch für Belgien erhältlich sein.

*Ich versuche schon seit vielen Jahren, die Systematik von Google zu durchschauen. Inzwischen ist Google selbst die wichtigste Website für Google.* 

Google kennt insgesamt zweihundert Kriterien, um den Platz in der Ergebnisliste festzulegen. Eine Site, die häufig aktualisiert und von anderen immer wieder neu verlinkt wird, gewinnt gegenüber einer enzyklopädischen Site, die im Web nicht oft erwähnt wird. Es wird auch nachgesehen, wie oft das gesuchte Wort im Domainnamen oder im Link steht. In Deutschland werden jährlich etwa 1,2 Milliarden Euro dafür ausgegeben, Websites so zu optimieren, dass Google sie maximal bewertet.

Sie wissen nun, wie Google funktioniert. Zurück zu den fünf Behauptungen. Warum sind sie falsch?

## **Google sieht neue Sites nicht schnell genug**

Es dauert eine Weile, bis Menschen auf neue Sites verweisen. Dennoch finden Sie in Google Verweise auf Nachrichtenmeldungen. Suchen Sie in www.google.de nach *Tag der deutschen Einheit*:

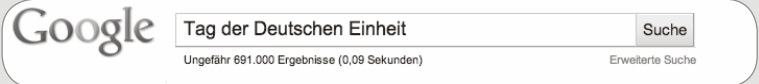

Das vierte Ergebnis sieht aktuell aus: "vor 13 Stunden gefunden".

#### News zu Tag der Deutschen Einheit

"Es ist gewaltig, was sich getan hat" - vor 13 Stunden gefunden So ist es nicht verwunderlich, dass der SPD-Ortsvereinsvorsitzende den Tag der Deutschen Einheit als zentral betrachtet: "Dieser Tag wird vielen Deutschen ... Südwest Presse CDU will Volksfest am Tag der Deutschen Einheit - WELT ONLINE - 3 weitere Artikel » Zum Feiern verreisen: Von der deutschen Einheit bis Jim Knopf -

sueddeutsche.de - 9 weitere Artikel »

Die "News zu Tag der Deutschen Einheit" stammen von den Nachrichtensuchern von Google, Google news Deutschland (news.google.de). Ihre Suchfrage wird jeweils mit den Artikeln von Hunderten von Nachrichtenmedien verglichen. Aber Vorsicht: News finden ist etwas anderes als neue Sites finden.

## Proteste gegen Softwarepatente in Europa

Nach dem Vorbild der USA stimmt die Europäische Kommission heute über die Nichteinführung von Softwarepatenten in der Europäischen Union ab. Diese beinhalten, dass nicht nur ganze Programme, sondern auch Ideen patentiert werden können.

Referenzen und weitere Informationen Die offizielle Protestsite

*Eine Ankündigung einer neuen Website wurde nicht ins Web gesetzt. Den Link auf die Protestsite sieht Google nicht direkt.*

Das Weblog Sargasso verweist auf *Die offizielle Protestsite*. Das ist eupat.ffii.org. Dort können Sie gegen die Einführung von Softwarepatenten in Europa protestieren. Die Site ist jetzt nicht mehr neu, war es aber, als Sargasso darüber schrieb. Was hat Google in der Woche gesehen, in der die Protestsite gestartet wurde? Überhaupt nichts. Google sieht die Neulinge nicht:

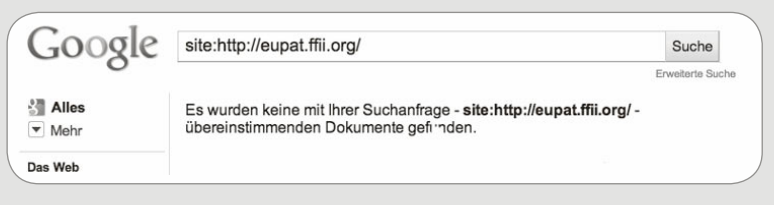

*Mit der Suchanfrage "site: (name einer website)" sehen Sie, wie viele Seiten Google von einer beliebigen Website gespeichert hat. In diesem Fall: keine.*

Was ist geschehen? Die Website eupat.fii.org ist noch so neu, dass Google den Inhalt nicht kennt. Es dauert eben, bevor die Suchmaschine die Website sieht.

Und bis dahin tappen Sie im Dunkeln. Eine der Ursachen ist, dass Google mangelhafte Links von Sites findet, die den Neuling empfehlen. Eine neue Site hat es daher zu Beginn schwer, aufzufallen. Manchmal dauert es eine Woche oder länger, bevor eine neue Site in Google zu sehen ist.

*Realtime-Web* ist damit die Achillesferse von Google, also die Fähigkeit, alles zu sehen, was soeben ins Web gestellt wurde. Normale Suchmaschinen können da nicht mitkommen. Ich schreibe z.B. morgens auf Twitter, dass das Vorwort von diesem Buch fertig ist.

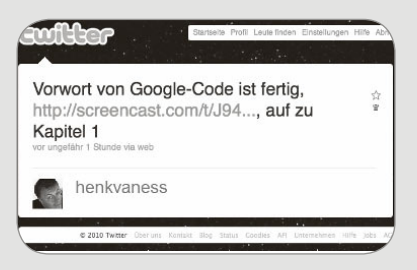

Am selben Abend hat Google meine Nachricht noch nicht bemerkt.

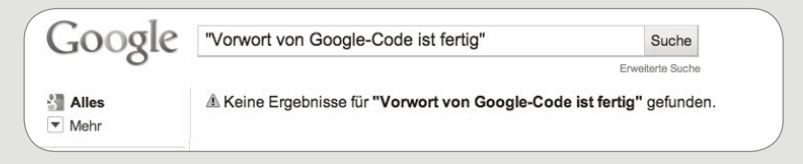

Google besucht weltweit nur die beliebtesten Websites mehrmals am Tag. Derzeit versucht die Suchmaschine soziale Netzwerke häufiger zu besuchen. Seit Januar 2010 werden z.B. Tweets von Twitter täglich mitgenommen. Das geht den Kennern aber noch nicht schnell genug. Google sieht Millionen Websites nicht täglich. Es sieht nicht Ihren Nachbarn, aber Ihren entfernten Freund. Mit blogsearch.google.de probiert die Suchmaschine, wieder an Boden zu gewinnen:

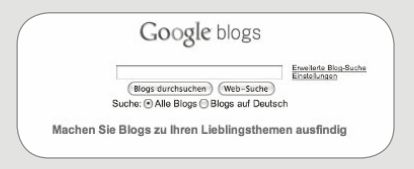

*Google Blogsearch ist ein Versuch von Google, dem Web in Echtzeit zu folgen ...*

<span id="page-22-0"></span>Aber eine Stunde nach einer Rede von Volker Bouffier kann Google noch immer nichts finden·

Google blogs Volker Bouffier Blogs durchsuchen (Web-Suche) Erweiterte Blog-Suche Suche: (\*) Alle Blogs (\*) Blogs auf Deutsch Es wurden keine mit Ihrer Suchanfrage - Volker Bouffier - übereinstimmenden Dokumente gefunden.

*... aber mit wechselndem Erfolg.*

Wie finden Sie dann trotzdem das *Realtime-Web*? Probieren Sie für Twitter die Suchmaschine search.twitter.com aus oder sehen Sie sich www.scoopler.com an:

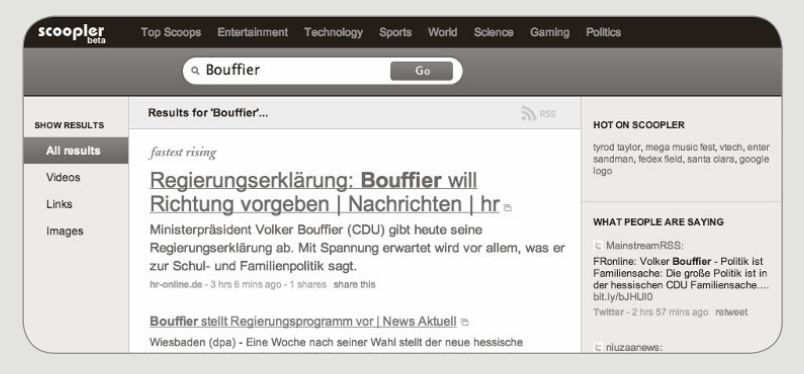

*Scoopler versucht, so viel Live-Information anzuzeigen wie möglich. Es funktioniert noch nicht perfekt, aber es ist ein Anfang.*

Praktisch ist auch IceRocket, das Sie unter www.icerocket.com erreichen. Wenn Sie Big Buzz wählen, finden Sie allerlei Sites, die Google manchmal erst nach ein paar Tagen oder noch später anzeigen kann. Mit *Auto refresh* legen Sie fest, ob Sie jede Minute, alle drei oder alle fünf Minuten auf dem Laufenden gehalten werden möchten.

<span id="page-23-0"></span>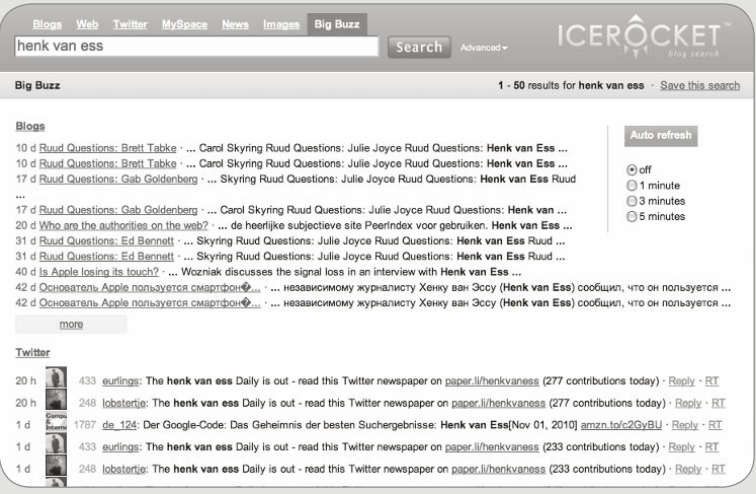

*Auch IceRocket zeigt Inhalte von Blogs und sozialen Netzwerken nahezu live an.*

## **Google ist nicht vollständig**

Google scheint vollständig zu sein. Meistens erhalten Sie mehr Ergebnisse, als Ihnen lieb ist. Aber wie viele Antworten sind das ... genau?

Auf der Homepage von Google, Yahoo oder MSN (jetzt Bing) stand jahrelang die Anzahl der Dokumente, aus denen geschöpft werden konnte. Suchmaschinen standen in einem Wettlauf um den Titel "Wer ist der Größte". Der Streit ist beigelegt. Zahlen über die Größe werden nicht mehr oder kaum noch angegeben. Mit einem kleinen Trick ist es trotzdem möglich, sich ein Bild zu machen:

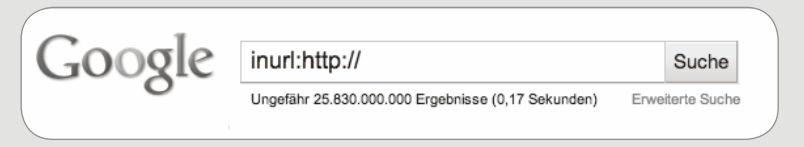

*Fast jeder Link enthält http://. Mit inurl: suchen Sie nach dem Inhalt eines Links. Mit inurl:http:// erhalten Sie ein gutes Bild davon, wie viele Dokumente Google sieht. Das sind hier mehr als 25,83 Milliarden. Zwei Tage später waren es 25,82 Milliarden. Und gestern wieder 25,83. Kurzum, Zahlen dieser Art veralten schnell.*

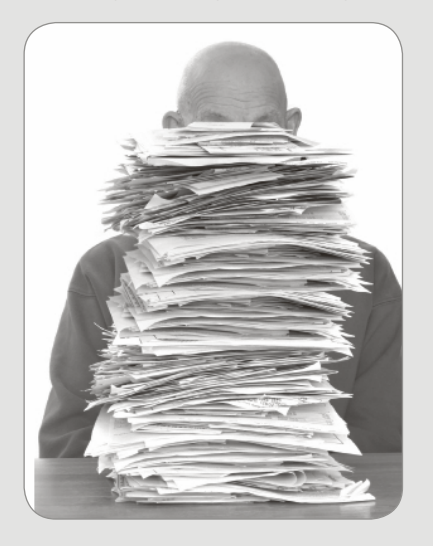

**Warnung**: Hier folgen entmutigende Zahlen:

Mit knapp 26 Milliarden Quellen (Stand 09/2010, ohne Doppelungen) scheint Google vollständig zu sein. Angenommen, dass Sie jedes Dokument innerhalb von einer Sekunde lesen könnten, benötigten Sie 298.958 Tage (= 819 Jahre), um alles einmal zu sehen. Da Sie vermutlich nicht älter als 100 Jahre werden, können Sie nie mehr als 12,2 % (365 x 100 : 298.958) von Google sehen. In einem Menschenleben können Sie also in Google nur an der Oberfläche kratzen. Zum Lesen eines Dokuments ist eine Sekunde sehr wenig, eine Minute scheint realistischer. In diesem Szenario benötigten Sie 49.140 Jahre und sähen nur 0,2 % des Inhalts von Google. Wahrscheinlich sehen Sie noch weniger, denn Sie beginnen natürlich nicht gleich mit null Jahren zu lesen und hören möglicherweise schon vor Ihrem Hundertsten auf. Dadurch wird die Differenz zwischen dem, was Sie sehen können, und dem, was Google sehen kann, noch größer. Frustrierend?

Ja, und dabei ist das erst der Anfang. Google sieht sehr viel, aber lange nicht alle Informationen. Schlimmer noch, die Suchmaschine zeigt nur einen Ausschnitt des Webs. Nach neuen Schätzungen sieht Google nicht mehr als 25 % des öffentlichen Internets. Andere Studien zeigen, dass es halb so schlimm ist und Google etwa 50 Prozent sieht. Mit Sicherheit finden Sie also eine von zwei Quellen nicht mit Google und wahrscheinlich entziehen sich sogar drei von vier Quellen Ihrer Wahrnehmung.

## **Index**

allintitle: [19,](#page-9-0) 127 Alltheweb 35 Anführungszeichen [16,](#page-6-0) 68 Antwort kontrollieren 76 Antwort vorhersagen [15](#page-5-0) Archivsuche 88 Ausgangssprache 107, 109

Bekannte Quellen 67 Beste Suchmaschine 35 Bing 36

Chillingeffects.org 58 Cluster-Suchmaschinen 41

Dateityp 116 Datum wählen 89 Dogpile 37 Dokument vorstellen 116 Domainfilter 100, 101 Domainnamen 100 Drei Pünktchen 74

Englisch 107 Entfernte Seiten 55 Exalead 42

filetype 117 Freebase 42 Funktionsweise von Google [25](#page-15-0)

Geotargeting 59 Google Bilder 112 Google Bücher 82 Google Maps 109 Google News Archiv 88 Google Squared 44 Google Translate 107

Hakia 38

Icerocket [32](#page-22-0) inurl: 121, 129 Irrtümer über Google [24](#page-14-0) Ist [17](#page-7-0)

Juristische Aktionen 55

Kontrolltrick 76

Manipulierende Webmaster 51 Mashup-Suchmaschinen 47 Menschliche Suchmaschinen 45 Metasuchmaschinen 37 Minuszeichen 84

Neue Sites [29](#page-19-0)

Open Directory 46 Ordnerstruktur 121

PageRanking [27](#page-17-0) Plural [13,](#page-3-0) 108

Quellen, bekannte 67

Reihenfolge der Wörter [16](#page-6-0)

search.twitter.com [32](#page-22-0) Seite wurde entfernt 55 Semantische Suchmaschinen 38 Singular [13](#page-3-0) site: 92 Spezialsuchmaschinen 38, 51 stopbadware.org 53 Suchen in Titeln 127 Suchmaschine Cluster 41 mashup 47 menschlich 45 semantisch 38 vergleichen 35

Technorati 51 Titel 127 TLD 100 Twitter 46

Überschrift [20](#page-10-0)

Vollständigkeit von Google [33](#page-23-0)

Webmaster 51 Weltweite Suche 58 Wikia 46 Wolfram Alpha 43 Wörter ausschließen 84 www.scoopler.com [32](#page-22-0)

Yahoo 36 Yippy 42

Zensur 55 Zuverlässigkeit Google 51 verbessern 98 von Quellen 66, 76